**動画データアップロードの方法(android版)**

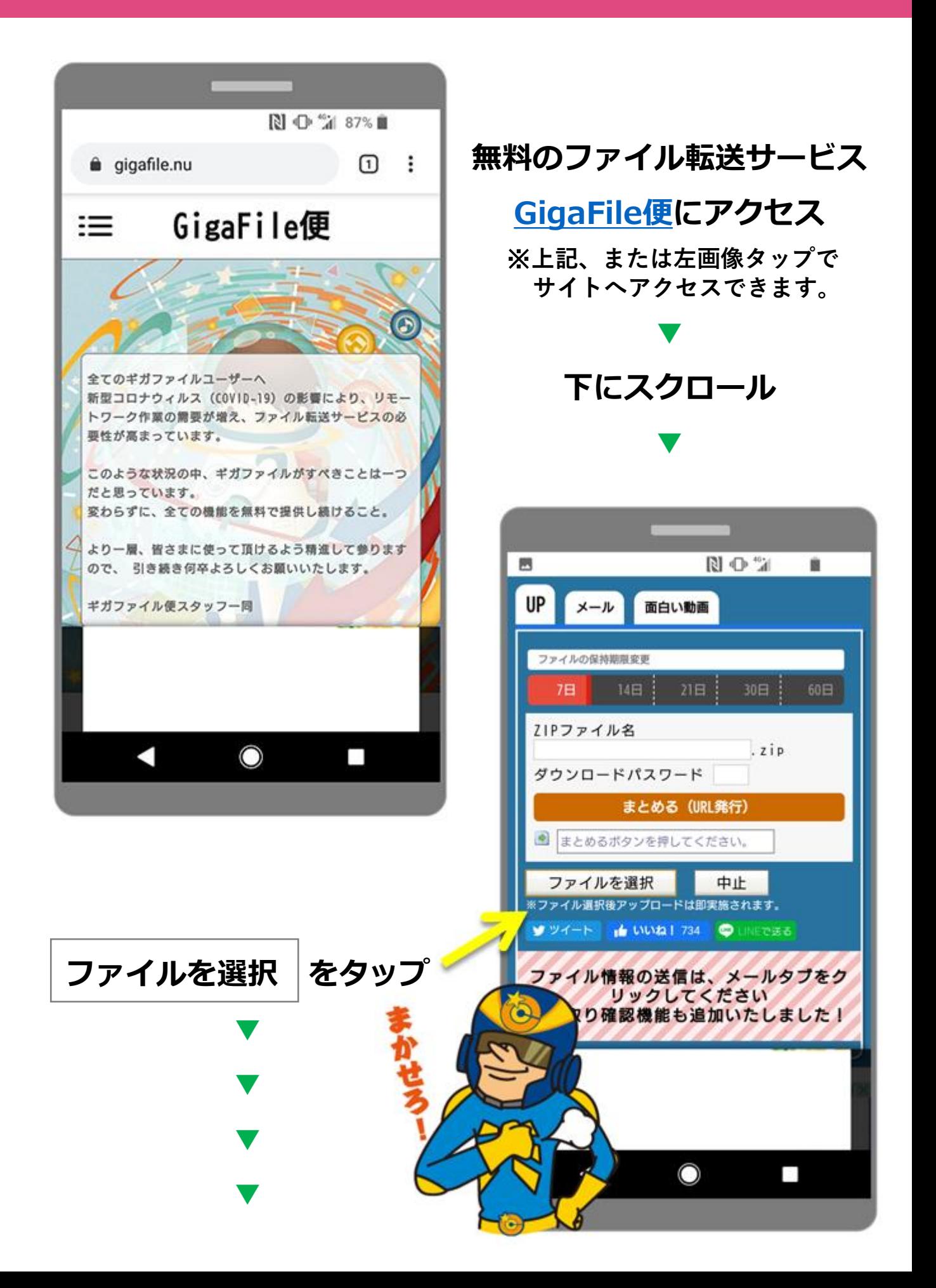

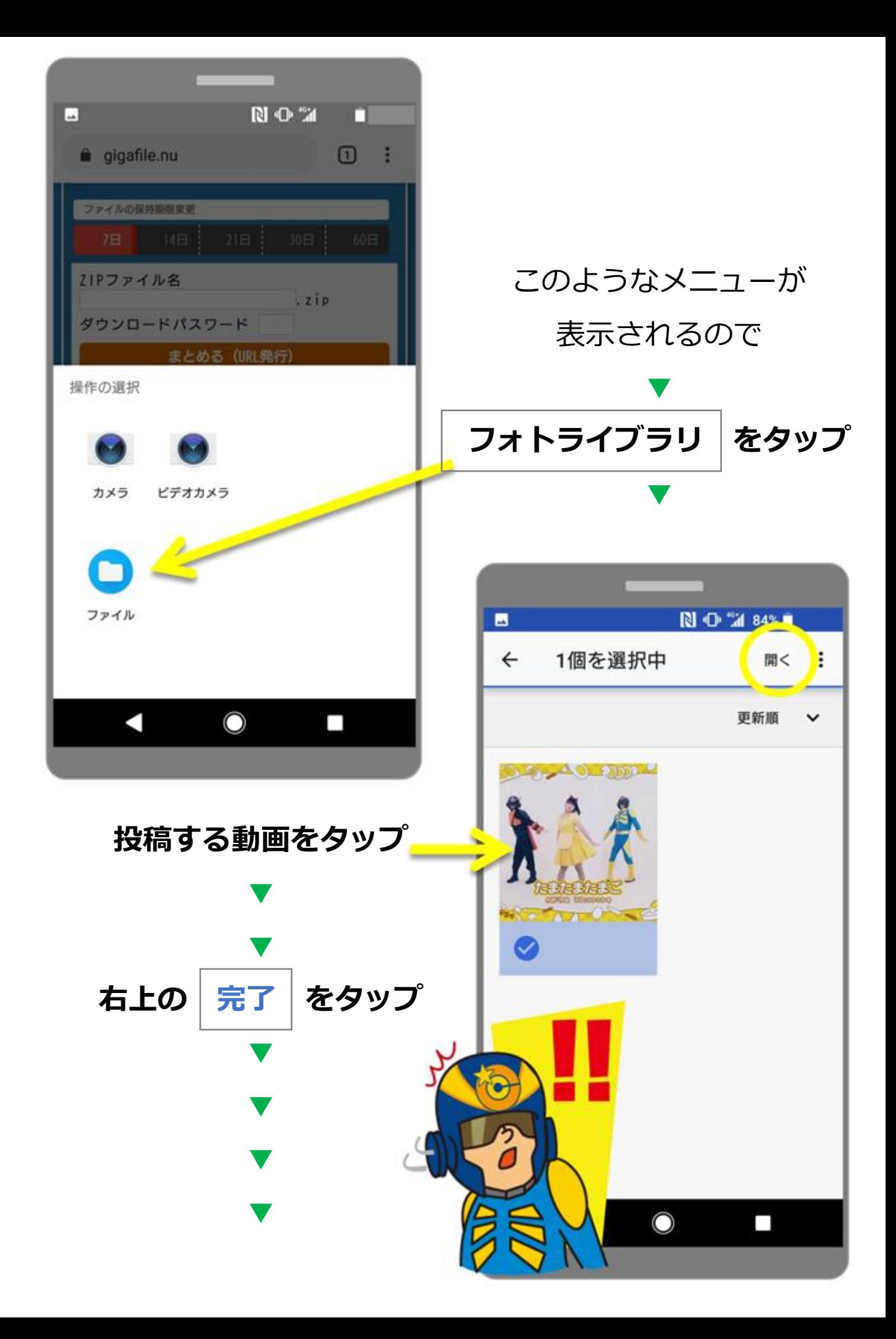

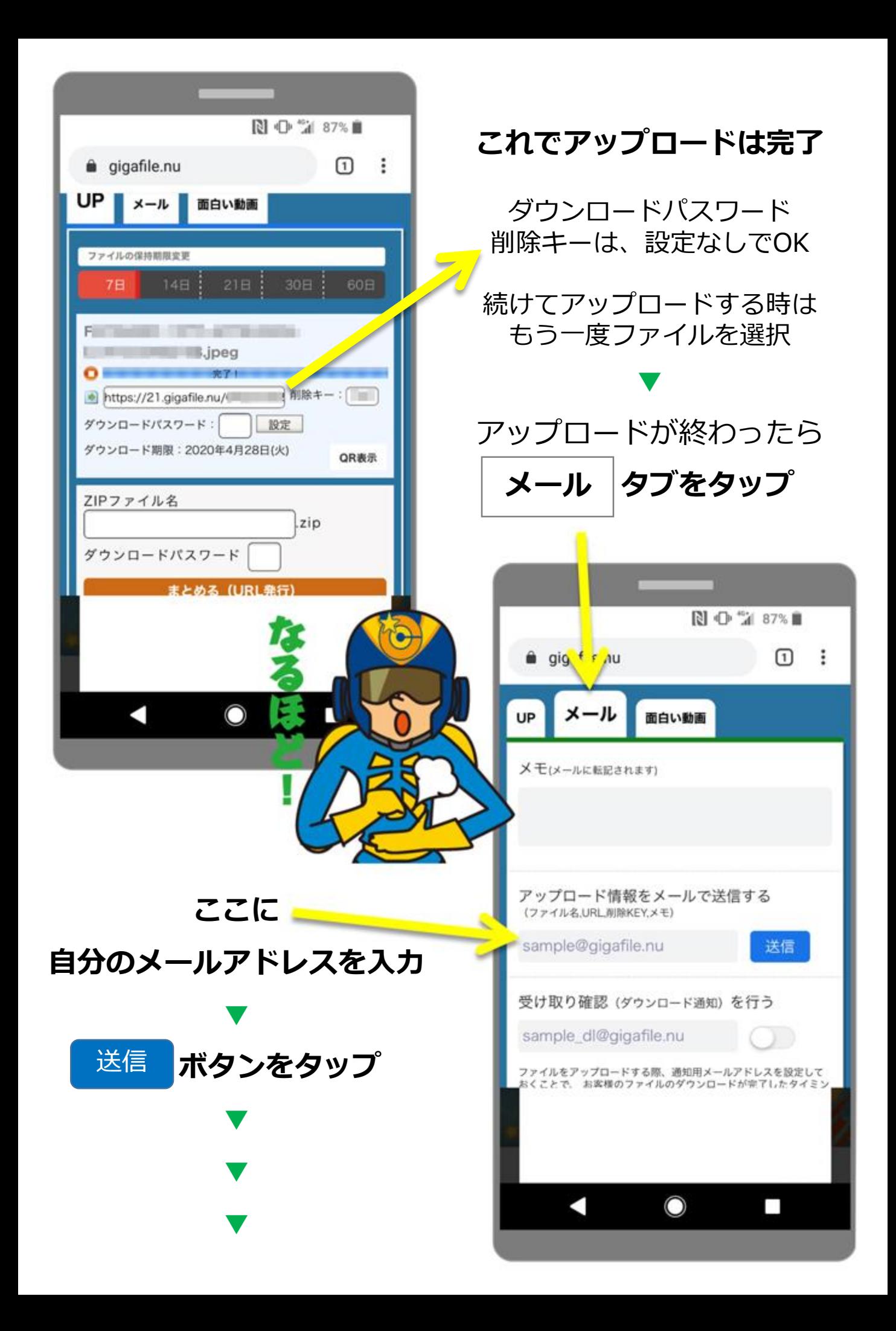

## **指定した自分のメールアドレスにこのようなメールが届く**

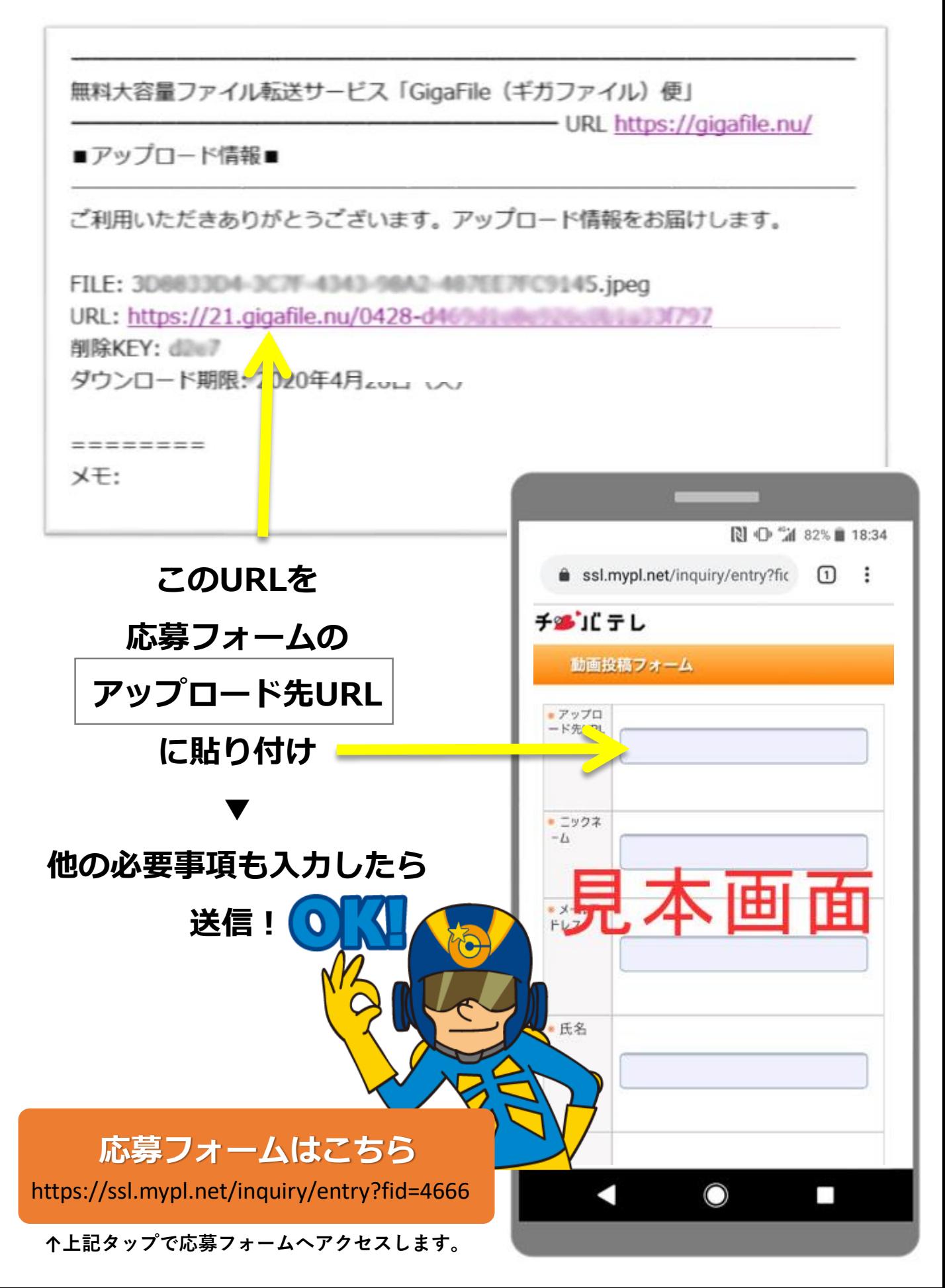